## Package 'fastAdaboost'

August 29, 2016

Type Package

Title a Fast Implementation of Adaboost

Description Implements Adaboost based on C++ backend code. This is blazingly fast and especially useful for large, in memory data sets. The package uses decision trees as weak classifiers. Once the classifiers have been trained, they can be used to predict new data. Currently, we support only binary classification tasks. The package implements the Adaboost.M1 algorithm and the real Adaboost(SAMME.R) algorithm.

Version 1.0.0

Date 2016-02-23

Author Sourav Chatterjee [aut, cre]

Maintainer Sourav Chatterjee <souravc83@gmail.com>

License MIT + file LICENSE

URL <https://github.com/souravc83/fastAdaboost>

BugReports <https://github.com/souravc83/fastAdaboost/issues>

**Depends**  $R$  ( $>= 3.1.2$ ) Imports Rcpp, rpart Suggests testthat, knitr, MASS LazyData yes **LinkingTo** Rcpp  $(>= 0.12.0)$ RoxygenNote 5.0.1 NeedsCompilation yes Repository CRAN

Date/Publication 2016-02-28 09:59:32

### <span id="page-1-0"></span>R topics documented:

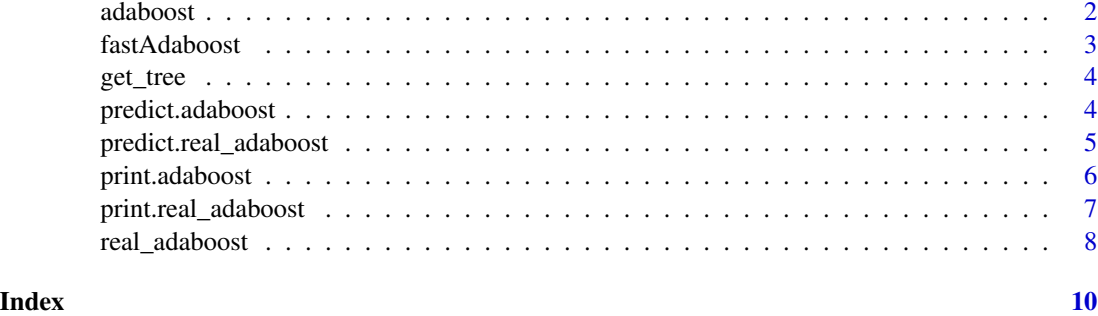

<span id="page-1-1"></span>adaboost *Adaboost.M1 algorithm*

#### Description

Implements Freund and Schapire's Adaboost.M1 algorithm

#### Usage

```
adaboost(formula, data, nIter, ...)
```
#### Arguments

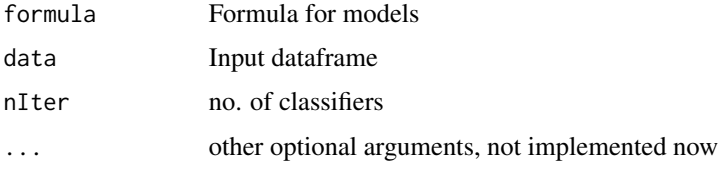

#### Details

This implements the Adaboost.M1 algorithm for a binary classification task. The target variable must be a factor with exactly two levels. The final classifier is a linear combination of weak decision tree classifiers.

#### Value

object of class adaboost

#### References

Freund, Y. and Schapire, R.E. (1996):"Experiments with a new boosting algorithm" . *In Proceedings of the Thirteenth International Conference on Machine Learning*, pp. 148–156, Morgan Kaufmann.

#### <span id="page-2-0"></span>fastAdaboost 3

#### See Also

[real\\_adaboost](#page-7-1), [predict.adaboost](#page-3-1)

#### Examples

```
fakedata <- data.frame( X=c(rnorm(100,0,1),rnorm(100,1,1)), Y=c(rep(0,100),rep(1,100) ))
fakedata$Y <- factor(fakedata$Y)
test_adaboost <- adaboost(Y~X, data=fakedata,10)
```
fastAdaboost *fastAdaboost: fast adaboost implementation for R*

#### Description

fastAdaboost provides a blazingly fast implementation of both discrete and real adaboost algorithms, based on a C++ backend. The goal of the package is to provide fast performance for large in-memory data sets.

#### Author(s)

Sourav Chatterjee

#### References

Freund, Y. and Schapire, R.E. (1996):"Experiments with a new boosting algorithm" . *In Proceedings of the Thirteenth International Conference on Machine Learning*, pp. 148–156, Morgan Kaufmann.

Zhu, Ji, et al. "Multi-class adaboost" *Ann Arbor* 1001.48109 (2006): 1612.

#### Examples

```
fakedata <- data.frame( X=c(rnorm(100,0,1),rnorm(100,1,1)), Y=c(rep(0,100),rep(1,100) ))
fakedata$Y <- factor(fakedata$Y)
test_adaboost <- adaboost(Y~X, fakedata, 10)
pred <- predict( test_adaboost,newdata=fakedata)
print(pred$error)
```
<span id="page-3-0"></span>

#### Description

returns a single weak decision tree classifier which is part of the strong classifier

#### Usage

```
get_tree(object, tree_num)
```
#### Arguments

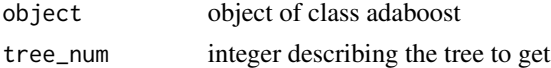

#### Details

returns an individual tree from the adaboost object This can provide the user with some clarity on the individual building blocks of the strong classifier

#### Value

object of class rpart

#### See Also

[adaboost](#page-1-1)

#### Examples

```
fakedata <- data.frame( X=c(rnorm(100,0,1),rnorm(100,1,1)), Y=c(rep(0,100),rep(1,100)))
fakedata$Y <- factor(fakedata$Y)
test_adaboost <- adaboost(Y~X, fakedata, 10)
tree <- get_tree(test_adaboost,5)
```
<span id="page-3-1"></span>predict.adaboost *predict method for adaboost objects*

#### Description

predictions for model corresponding to adaboost.m1 algorithm

#### Usage

```
## S3 method for class 'adaboost'
predict(object, newdata, ...)
```
#### <span id="page-4-0"></span>**Arguments**

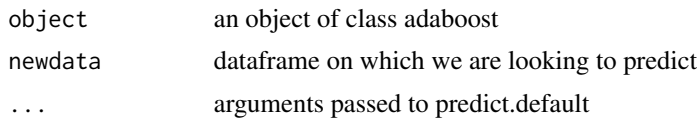

#### Details

makes predictions for an adaboost object on a new dataset. The target variable is not required for the prediction to work. However, the user must ensure that the test data has the same columns which were used as inputs to fit the original model. The error component of the prediction object(as in pred\$error) can be used to get the error of the test set if the test data is labeled.

#### Value

predicted object, which is a list with the following components

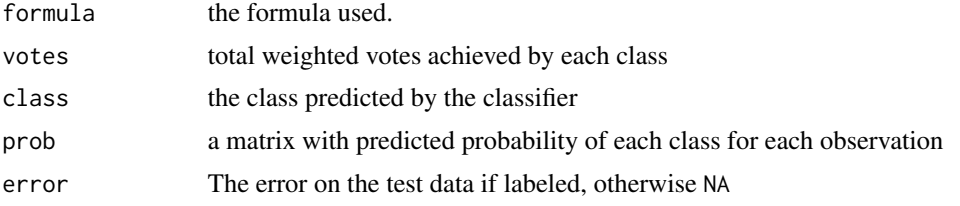

#### See Also

[adaboost](#page-1-1)

#### Examples

```
fakedata <- data.frame( X=c(rnorm(100,0,1),rnorm(100,1,1)), Y=c(rep(0,100),rep(1,100) ) )
fakedata$Y <- factor(fakedata$Y)
test_adaboost <- adaboost(Y~X, fakedata, 10)
pred <- predict( test_adaboost,newdata=fakedata)
print(pred$error)
print( table(pred$class,fakedata$Y) )
```
<span id="page-4-1"></span>predict.real\_adaboost *predict method for real\_adaboost objects*

#### Description

predictions for model corresponding to real\_adaboost algorithm

#### Usage

```
## S3 method for class 'real_adaboost'
predict(object, newdata, ...)
```
#### <span id="page-5-0"></span>**Arguments**

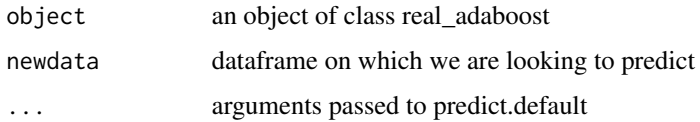

#### Details

makes predictions for an adaboost object on a new dataset using the real\_adaboost algorithm. The target variable is not required for the prediction to work. However, the user must ensure that the test data has the same columns which were used as inputs to fit the original model. The error component of the prediction object(as in pred\$error) can be used to get the error of the test set if the test data is labeled.

#### Value

predicted object, which is a list with the following components

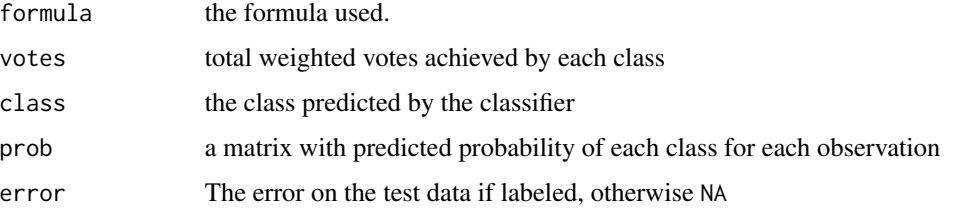

#### See Also

[real\\_adaboost](#page-7-1)

#### Examples

```
fakedata <- data.frame( X=c(rnorm(100,0,1),rnorm(100,1,1)), Y=c(rep(0,100),rep(1,100) ) )
fakedata$Y <- factor(fakedata$Y)
test_real_adaboost <- real_adaboost(Y~X, fakedata, 10)
pred <- predict(test_real_adaboost,newdata=fakedata)
print(pred$error)
print( table(pred$class,fakedata$Y) )
```
<span id="page-5-1"></span>print.adaboost *Print adaboost.m1 model summary*

#### Description

S3 method to print an adaboost object

#### <span id="page-6-0"></span>print.real\_adaboost 7

#### Usage

```
## S3 method for class 'adaboost'
print(x, \ldots)
```
#### Arguments

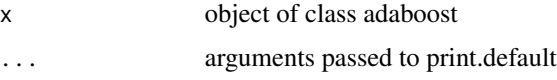

#### Details

Displays basic information on the model, such as function call, dependent variable, the number of trees, and weights assigned to each tree

#### Value

None

#### See Also

[print.real\\_adaboost](#page-6-1)

#### Examples

```
fakedata <- data.frame( X=c(rnorm(100,0,1),rnorm(100,1,1)), Y=c(rep(0,100),rep(1,100)))
fakedata$Y <- factor(fakedata$Y)
test_adaboost <- adaboost(Y~X, fakedata, 10)
print(test_adaboost)
```
<span id="page-6-1"></span>print.real\_adaboost *Print real adaboost model summary*

#### **Description**

S3 method to print a real\_adaboost object

#### Usage

```
## S3 method for class 'real_adaboost'
print(x, \ldots)
```
#### Arguments

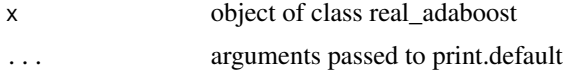

#### Details

Displays basic information on the model, such as function call, dependent variable and the number of trees

#### Value

None

#### See Also

[print.adaboost](#page-5-1)

#### Examples

```
fakedata <- data.frame( X=c(rnorm(100,0,1),rnorm(100,1,1)), Y=c(rep(0,100),rep(1,100) ))
fakedata$Y <- factor(fakedata$Y)
test_real_adaboost<- real_adaboost(Y~X, fakedata, 10)
print(test_real_adaboost)
```
<span id="page-7-1"></span>real\_adaboost *Real Adaboost algorithm*

#### Description

Implements Zhu et al's real adaboost or SAMME.R algorithm

#### Usage

```
real_adaboost(formula, data, nIter, ...)
```
#### Arguments

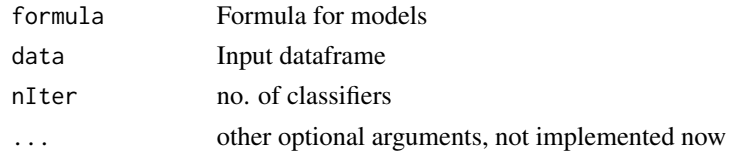

#### Details

This implements the real adaboost algorithm for a binary classification task. The target variable must be a factor with exactly two levels. The final classifier is a linear combination of weak decision tree classifiers. Real adaboost uses the class probabilities of the weak classifiers to iteratively update example weights. It has been found to have lower generalization errors than adaboost.m1 for the same number of iterations.

#### Value

object of class real\_adaboost

<span id="page-7-0"></span>

#### <span id="page-8-0"></span>real\_adaboost 9

#### References

Zhu, Ji, et al. "Multi-class adaboost" *Ann Arbor* 1001.48109 (2006): 1612.

#### See Also

[adaboost](#page-1-1),[predict.real\\_adaboost](#page-4-1)

#### Examples

```
fakedata <- data.frame( X=c(rnorm(100,0,1),rnorm(100,1,1)), Y=c(rep(0,100),rep(1,100) ) )
fakedata$Y <- factor(fakedata$Y)
test_adaboost <- real_adaboost(Y~X, data=fakedata,10)
```
# <span id="page-9-0"></span>Index

adaboost, [2,](#page-1-0) *[4,](#page-3-0) [5](#page-4-0)*, *[9](#page-8-0)*

fastAdaboost, [3](#page-2-0) fastAdaboost-package *(*fastAdaboost*)*, [3](#page-2-0)

get\_tree, [4](#page-3-0)

predict.adaboost, *[3](#page-2-0)*, [4](#page-3-0) predict.real\_adaboost, [5,](#page-4-0) *[9](#page-8-0)* print.adaboost, [6,](#page-5-0) *[8](#page-7-0)* print.real\_adaboost, *[7](#page-6-0)*, [7](#page-6-0)

real\_adaboost, *[3](#page-2-0)*, *[6](#page-5-0)*, [8](#page-7-0)